An-Najah National University Korean Palestinian IT Institute Of Excellence

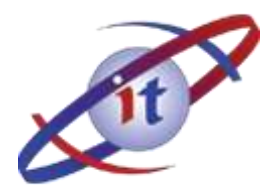

جامعة النجاح الوطنية المعهد الكوري-الفلسطيني المتميز لتكنولوجيا المعلومات

# **AL- SHAMEL Financial**

## **Introduction:**

AL-Shamel Financial Software is considered to be as one of the most advanced financial software products in the region. It is used by more than 1300 satisfied customers.

AL-Shamel Financial serves different types of businesses such as: service, commercial, and industrial businesses. It is used also by NGOs, hospitals and many other institutions.

AL-Shamel Financial covers a wide spectrum of financial, managerial, and accounting issues such as:

- Inventory & Stores Management.
- Banks & Checks Management.
- Accounts receivables & payables.
- General Ledger.
- Cost & Profit Centers.
- Sales & Purchase Orders.
- Invoicing.
- Commissions on sales
- Production Management.
- Fixed Assets & Depreciation.

## **System Features:**

## **General Ledger:**

The GL sub system enables you to manage your firms accounts, produce all necessary reports such as: Trial Balance, daily transactions report, account statement, as well as income statement and balance sheet.

We are concerned of making you benefit of the extra ordinary features available in our GL sub system such as:

- You can define the structure of your own financial statements.
- You can make all father accounts appear in the desired financial statement sub category.
- You can define your one default accounts; a default account is used automatically in your financial transactions to speed up the entry process.
- The system is equipped with a suggested chart of accounts to help you start quickly putting your transactions into your accounting system.
- Your are not limited to a fixed numbering method. You can use alpha numeric characters in your desired chart of accounts.
- The system uses Top-Down technology in building your chart of accounts. The child account is physically linked to its father account, which will result in a pyramid style.
- A father account will hold the sum of its Childs balances.
- A single account can manage different transactions in different currencies. I.e. A multi currency account. An account statement can be issued by the firms main currency or any other foreign currency.

## **Cost and Profit Centers:**

This sub system enables you to manage multi branches, multi projects, and multi directorates.

You will be informed to enter a cost center whenever it is convenient. You can define any type of criteria that applies to your needs regarding accounts that will force cost centers; the same idea is valid also for items that should force cost centers.

Many features are available in this system such as:

- Your are not limited to a fixed numbering method. You can use alpha numeric characters in your desired chart of cost and profit centers.
- The system uses Top-Down technology in building your chart of cost and profit centers. The child cost and profit center is physically linked to its father, which will result in a pyramid style.
- A father cost and profit center will hold the sum of its Childs balances.
- Cost and Profit Centers reports contains:
	- Trial balance by cost centers.
	- Trial balance by accounts.
	- Income statement by cost centers.
	- Income statement by accounts.
	- Balance sheet by cost centers.
	- Balance sheet by accounts.
	- Transaction report by cost center.
	- Account statement for a cost cent.

#### **Stores & Inventory:**

This sub system enabled you of managing all types of inventory related transaction, stores transaction, monitor price changes, expiry dates, etc… Some of this well organized systems features contain:

- Perform all inventory transactions.
- Define and manage items re-order level.
- Define max items quantity level for each store.
- You can use up to six different units for each item.
- You can use up to six different selling prices.
- The above mentioned selling prices are related to six different customer price categories.
- You can use any of the four available items evaluating methods (FIFO, Waited average, Last Price, and Market price).
- Both of the periodic and the perpetual methods are available to run your inventory.
- The system can manage multiple stores. The internal delivery voucher makes it easy to transfer items from one store to another.
- The system can manage mobile stores.
- The system contains more than four definable classification categories with an extra powerful multi level classification category called Main Stock category. Not to forget the inventory type classification used to separate finished goods from raw materials, consumables, services, etc…
- The inventory expiry date management method used in our system suggests the FIFO method as the keystone to ease working with items that have expiry dates.
- The inventory sub system is integrated with the production sub system.
- It is also integrated with the GL.

#### **Fixed Assets:**

All fixed assets of your firm are entered into this sub system to keep a record of all assets you have and to calculate the monthly or yearly depreciation. This sub system will:

- Calculate detailed and summarized depreciation on a monthly or yearly basis.
- Calculate the current assets value.
- Calculate the estimated buying date based on the purchase price and the cumulative depreciation.
- Create automatic depreciation journal note by the end of each month or by the end of the financial year.
- Create all journal note entries related to selling an asset, including the loss or profit caused by the selling process.

#### **Banks and Checks:**

This sub system gives you the ability to define banks names and branches in addition to bank account details.

A bank account is linked to your chart of accounts to ease the way you handle checks, eliminating the need to interfere with any of the automatic system generated journal note entries covering all types of checks related transactions such as checks deposits, etc…

Post dated checks transactions are:

- Post checks.
- Postponement checks.
- Return checks.
- Return checks from bank.
- Endorsement.
- Return endorsement checks.
- Return check from customer.
- Post unsettled checks.
- Cash in Check.

Due dated checks transactions are:

- Check out
- Postponement checks.
- Return check from a supplier.
- Return a check from the bank to the supplier.
- Re-Check out returned check.

Special checks reports include:

- Detailed and summarizes future bank account statement.
- Check list by bank, branch, customer, supplier, beneficiary, issue date, due date, check status type, etc…
- Currency exchange due to post dated checks.

#### **Salesmen:**

This sub system is designed to help you manage salesmen accounts, commissions on sales, sales, salesman accounts receivables due balances, etc…

Some of the reports generated by this sub system contain:

- Calculate commission based on sales amount.
- Calculate commission based on collection amount (cash and checks amounts).
- Calculate commission based on cash collection amount (only cash amounts and cash collected checks).
- All Accounts Receivables reports by salesman.
- All Inventory reports by salesman.

## **Accounts receivables and Payables:**

This sub system enables you to manage your ARs and APs easily and efficiently through the fully integrated sub systems (Inventory & GL sub systems).

Any inventory related transaction that a customer or a supplier forms part of it, will automatically affect his account. The same idea apples to the financial transactions; this will eliminate human errors and speeds up the transactions entry process.

Some of this sub system reports contain:

- Account statement by account type, by salesman, by account category, by accounts financial list sub category, etc …
- Due date balances by amount in range, by accounts city, by account type, by salesman, by account category, by accounts financial list sub category, etc ...
- Total sales and purchases (amounts & items) using different sorting and classificationcriterias.
- Balances exceeded credit limit.
- Permanent balances.
- Aging report.
- Slow moving accounts.
- Total discount taken or given.
- Total quantity bonus taken or given.
- Purchase price change by supplier.

#### **Production Management:**

This sub system converts raw materials into finished goods, calculating direct cost using any of the inventory evaluating methods. It will also perform all related journal notes entries. This sub system will:

- Auto updates the inventory stock cards.
- Auto updates the finished products cost.
- Perform all related journal notes entries.
- Manage stores balances.
- Issue production work orders easily and effectively.
- Allow changing the work order with out affecting the original production equation.

This sub system can be used to:

- Calculate the estimated cost.
- Calculate the difference between actual and estimated used raw materials during the manufacturing process.
- Calculate the waste, and raise the finished products cost.

## **Sales & Purchase Orders:**

This sub system is used to manage your sales and purchase orders, it is an organizer; it will reside in the middle of the production/purchase/warehouses and the sales process. This sub system will:

- Keep track of all unsettled orders.
- Let you know all received items by any order.
- Let you know all due items by any order.
- Let you know received and due orders amounts
- Help you plan production.
- Help you estimate the future market demand for any product.
- Help you plan your purchases and expect the required raw materials needed for the production line for the coming period.
- Help you plan you cash flow.
- Help you organize your warehouses.

## **General Software Specifications:**

- This system was developed using Visual C++; one of the most powerful programming languages.
- This system uses Pervasive.SQL database engine; one of the most powerful client

server database engines.

- It supports both the Arabic and English languages in all menus, forms, and reports.
- The system is 100% multi currency compliant.
- Ease of use; it has a standard main menu and an Outlook style menu to help you navigate through the application smoothly and easily.
- The "to the point" function keys allow you to get directly to the form you need very quickly and easily.
- Flexibility in all search forms; you can easily define your search criteria depending on the search form type.
- Customizable: the systems configuration dialogues enables you to define your own financial list structure, accounts categories, ARs & APs categories, cities, inventory classification, and many other classification and sorting criterias.
- This system has a very powerful application and data security:
	- The system has a protection key (hasp plug); the system will not work unless the hasp key is plugged into your PC.
	- You data will not be opened with any other Shamel but your own.
- This system has a very powerful user management and access rights module that enables you to:
	- Create user profiles and user groups.
	- Define access rights by group, user, or both.

Gain access to users by type of operation; insert, modify, delete, list, print operations and by transaction type; inventory related transactions, financial related transactions, files and records, etc…

- Manage users passwords (account requires password, minimum password length, etc…), login restrictions (number of logins allowed, freeze users account, accounts expiration date, etc…)

- Get login/logout reports for any user (login/logout activity log).
- 11. The system is equipped with a deluxe reporting tools that contains:
	- Chart wizard.
	- Data sort up to four levels in an ascending or descending sort order.
	- Data merge up to ten columns.
	- Column auto fit on both screen and printer.
	- Column reallocation using the drag and drop utility.
	- Columns hide and unhide utility.

- Insert a single line separator or an automatic line separator on column value change.

- Insert auto sub totals on column data value change.

- Edit report properties such as: font, font size, paper size, orientation, paper margins, cell margins, page header & footer, etc…

- Auto calculates report new style and format after changing report properties.
- Send report by fax or by email.
- Export reports to Microsoft Word and Microsoft Excel.
- Save report as HTML file, Shamel file, WMF, and EMF formats for later file retrieval.